[CardForm](included://aaa-www.net/~typer/cgi-bin/wiki.cgi/cardform?page=CardForm) form

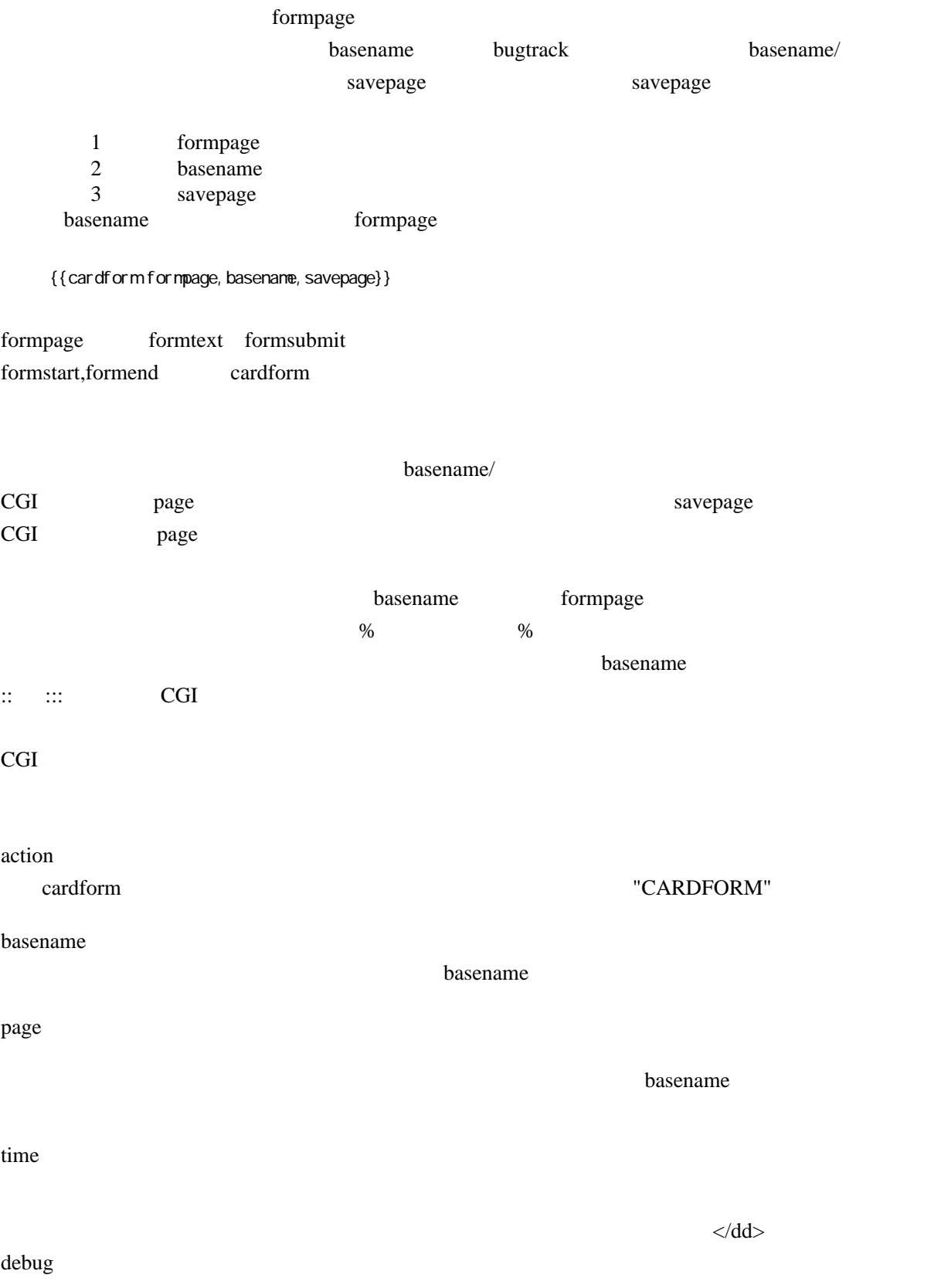

## [CardForm](included://aaa-www.net/~typer/cgi-bin/wiki.cgi/cardform?page=CardForm):

## CardForm

FreeStyle Wiki

wiki and the village state wiki and the village state  $\alpha$  $\overline{1}$ basename/ basename/ beta alpha cardform  $\alpha$ 

 $\alpha$  alpha  $\alpha$ 

form<sup>\*</sup>

 $\Gamma$  form  $\Gamma$ 

```
* {{formtext name}}
* {{formselect age, 10, 20, 30, 40, 50 }}
* \{ \text{format ext } \text{ favor, si } z \in = 30 \} \}\{\{\text{forms} \cup \text{min} \} \} \ {\{\text{form} \}}
```
#### <u>[Favorite](included://aaa-www.net/~typer/cgi-bin/wiki.cgi/cardform?page=Favorite)</u> ということに保存します。

## cardform

{{cardform Favorite}}

cardform cardform

Eavorite/1

## **[BugTrackForm](included://aaa-www.net/~typer/cgi-bin/wiki.cgi/cardform?page=BugTrackForm)**

 $, '$ ,  ${f$  (formtext user)} ,  $\int$  , "{{formtext subject, size=60}}" ,  $\begin{array}{ccc} \cdot & \cdot & \cdot & \cdot \\ \cdot & \cdot & \cdot & \cdot \end{array}$  ,  $\begin{array}{ccc} \cdot & \cdot & \cdot & \cdot \\ \cdot & \cdot & \cdot & \cdot \end{array}$  , 優先度 ,"{{formselect rate, 緊急 , 重要 , 普通 , 低 }}" ,  $\binom{n}{k}$  ,  $\binom{n}{k}$  ,  $\bin$ ,  $\int$ ,  $\{ \text{formater} \cdot \text{msg}, \text{rows=10, col} \cdot \text{sq} \}$  $\{\{\text{formsub} \} \} \$  { $\{\text{formeset} \}$ }

 !!!%subject%  $*$  %user% \* カテゴリ: %categoly%  $*$  %rate% \* %stat%<br>\* %stat% \* 日時: %time% {{bugstate}} !! 内容 %msg% !! コメント  $\{$ {}

**[BugTrack-test](included://aaa-www.net/~typer/cgi-bin/wiki.cgi/cardform?page=BugTrack%2Dtest)** 

{{cardform BugTrackForm,BugTrack-test}}

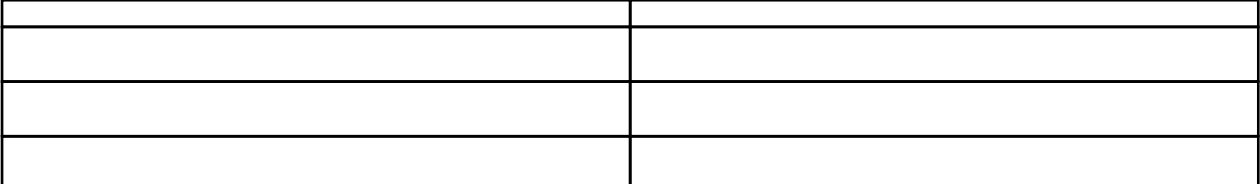

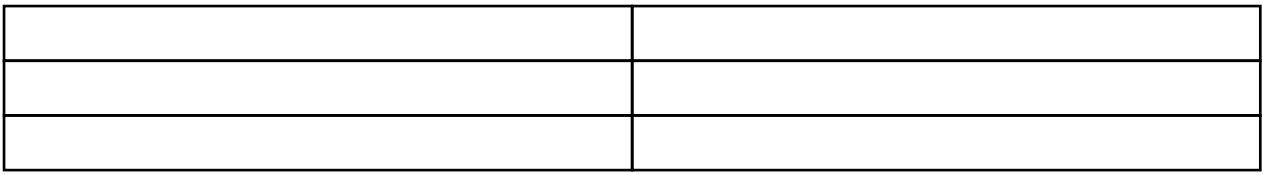

## ${\rm {{cardist\texttt{ }Favorite, \quad A}}: * \quad , \quad A \quad , \quad A \quad : * \quad , \quad A \} }$ インター インター・ショップ しゅうしょう strawberry 10 apple  $20$ 10  $10$ 10  $\vert$  10  $\vert$

 $20$ 

### {{cardlist Favorite,\* 年代: ==20 代 ,%sortby\_alphabet%:\* 名前: , 名前 :\* 名前: , 年代 :\* 年代: , 好きな

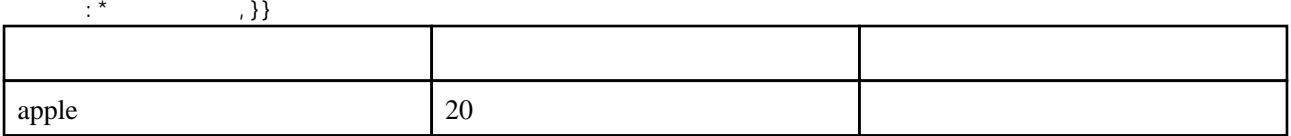

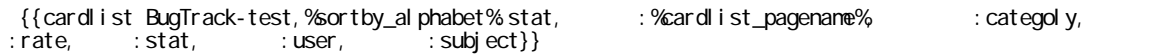

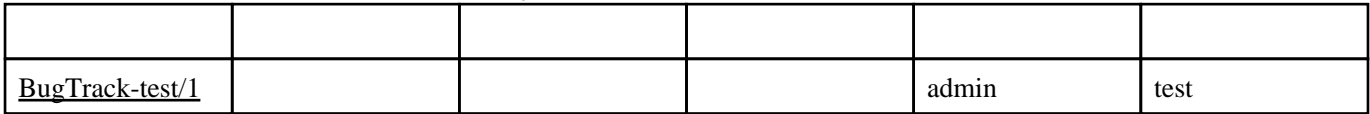

[BugTrack-test](included://aaa-www.net/~typer/cgi-bin/wiki.cgi/cardform?page=BugTrack%2Dtest) [BugTrack-test/](included://aaa-www.net/~typer/cgi-bin/wiki.cgi/cardform?page=BugTrack%2Dtest)

[BugTrack-test](included://aaa-www.net/~typer/cgi-bin/wiki.cgi/cardform?page=BugTrack%2Dtest)

%sortby\_alphabet%:stat stat

## 次の「ページ :%cardlist\_pagename%」からは実際の表示内容です。この時、%cardlist\_pagename%

 $20$  /  $({\text{cardcount} \; \; \text{Favori} \; \text{te}}, * =20 \quad })/({\text{cardcount} \; \; \text{Favori} \; \text{te}})$ 

1/5

```
\{\{\textsf{cardcount } \textsf{BugTrack-test}\}\}\{ (cardcount BugTrack-test, stat == \} \}\{\{ \text{cardcount } \textsf{BugTrack-test}, \text{stat}== \quad \text{, rate}== \quad \} \}{{cardcount BugTrack-test,stat== ,rate== }}
   {{cardcount BugTrack-test,stat== ,rate== }}
   {{cardcount BugTrack-test,stat== ,rate== }}
1 \t 1 \t 0 \t 0 \t 1\theta
```
[http://aaa-www.net/~typer/cardform\\_sample.html](http://aaa-www.net/~typer/cardform_sample.html)

**GPL** 

var.3 var.4alpha1

cardlist.cardcount.cardsum cardlist mod\_perl

var.4alpha1 var.4alpha2

s s a transformation s to the set of  $\mathbf S$ 

cardform cardform CardFuncBase CardFuncBase::do\_page\_cache num "init" CardFuncBase set\_initpage,is\_set\_initpage,unset\_initpage,get\_initdata FormFuncBase CardFuncBase - FormFuncBase::get\_param form\* form $*$ 

cardlist

cardform 2

var.4alpha2 var.4alpha3

cardlist 3

# FrontPage